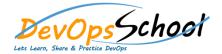

## **Nuget Intermediate Training**

| Day - 1                                                                          | Day - 2                                                                      |
|----------------------------------------------------------------------------------|------------------------------------------------------------------------------|
| • Introduction                                                                   | NuGet Package Manager Console                                                |
| <ul> <li>Introduction</li> </ul>                                                 | o Introduction                                                               |
| o Online Resources                                                               | Overview of the NuGet Package Manager Dialog                                 |
| <ul> <li>Installing NuGet</li> </ul>                                             | <ul> <li>Navigating to Different NuGet Package Sources</li> </ul>            |
| <ul> <li>Overview of Visual Studio Integration</li> </ul>                        | o Ensuring your Environment is Properly Configured                           |
| <ul> <li>Package Sources</li> </ul>                                              | <ul> <li>Installing, Uninstalling and Updating NuGet Packages</li> </ul>     |
| Nuget Package Manager Dialog                                                     | <ul> <li>Examining Data Feed of the Official NuGet Package Source</li> </ul> |
| <ul> <li>Introduction</li> </ul>                                                 |                                                                              |
| <ul> <li>Overview and Review of the NuGet Package Manager Dialog</li> </ul>      | Hosting Your Own NuGet Feed                                                  |
| <ul> <li>Navigating to Different NuGet Package Sources</li> </ul>                | o Introduction                                                               |
| <ul> <li>Installing, Uninstalling and Updating NuGet Packages</li> </ul>         | <ul> <li>Downloading and Installing the Package Explorer</li> </ul>          |
| <ul> <li>Examining the Data Feed of the Official NuGet Package Source</li> </ul> | <ul> <li>Introduction to the Package Explorer</li> </ul>                     |
|                                                                                  | <ul> <li>Anatomy of an Existing Package</li> </ul>                           |
|                                                                                  | <ul> <li>Creating a Simple Package</li> </ul>                                |
|                                                                                  | <ul> <li>Creating a Package with Dependencies</li> </ul>                     |
|                                                                                  | <ul> <li>Advanced Features in the Package Explorer</li> </ul>                |
|                                                                                  |                                                                              |
|                                                                                  |                                                                              |
|                                                                                  |                                                                              |